# criteria

# Diseño y maquetación con Adobe Indesign. ARGN002PO

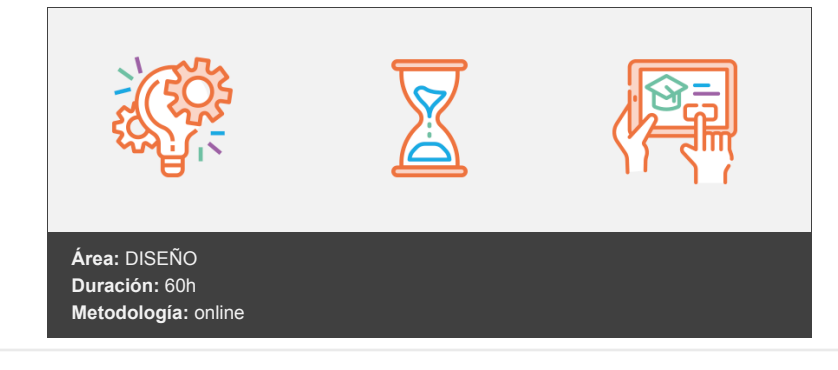

## **Objetivos**

- Manejar las herramientas y comandos del programa Adobe InDesign para la composición y maquetación de productos gráficos.
- Conocer la funcionalidad y el potencial del programa Adobe InDesign para proveer de publicaciones a medios tradicionales y digitales.
- Conocer las características y funcionamiento de la interfaz de InDesign.
- Conocer las posibilidades de InDesign para la creación y configuración de documentos.
- Conocer los procesos de elaboración y perfilado de los elementos textuales en InDesign.
- Familiarizarse con el uso de herramientas de edición en InDesign.
- Conocer otras herramientas de edición y gestión de objetos en InDesign.
- Conocer los procedimientos y herramientas que permiten la integración de objetos en InDesign.
- Ampliar los conocimientos sobre técnicas de edición de objetos en InDesign.
- Conocer las diferentes funciones de exportación en InDesign.
- Conocer los aspectos críticos que se deben comprobar previamente a la impresión.

### **Contenidos y estructura del curso**

- 1. Conceptos básicos.
- 2. Una revisión del diseño editorial.
- 3. El proyecto gráfico.
- 4. InDesign como aplicación de maquetación.
- 5. InDesign como aplicación para preimpresión.
- 6. InDesign como herramienta para la web.
- 7. El entorno de trabajo en InDesign.
- 8. Elementos principales.
- 9. Paleta de herramientas.
- 10. Barra de control.
- 11. Reglas.
- 12. Cuadrícula.
- 13. Líneas de base.
- 14. Configuración de páginas en InDesign.
- 15. Nuevo.
- 16. Configuración del documento.
- 17. Trabajar con páginas y dobles páginas.
- 18. Ajustes de diseño.
- 19. Marcos y columnas.
- 20. Uso de los masters.
- 21. Numeración de páginas.
- 22. Trabajar con texto en InDesign.
- 23. Marcos de texto.
- 24. Enlace de texto.
- 25. Inserción de caracteres de fuente.
- 26. Estilos de texto y de párrafo.
- 27. Visualización de elementos no imprimibles.
- 28. Búsqueda y cambio de texto.
- 29. Revisión ortográfica.
- 30. Personalización del diccionario.
- 31. Trabajo con tablas.
- 32. El editor de artículos.
- 33. Herramientas de InDesign.
- 34. Paleta de capas.
- 35. Paleta de navegación.
- 36. Paleta de páginas.
- 37. Paletas de vínculos.
- 38. Paleta de carácter.
- 39. Paleta de formato de párrafos.
- 40. Paleta de tabulaciones.
- 41. Paleta de contorneo de texto.
- 42. Paleta de artículo.
- 43. Otras paletas de texto.
- 44. Paleta localizador de trazados.
- 45. Herramientas avanzadas con InDesign.
- 46. Paleta de transformaciones.
- 47. Paleta de líneas.
- 48. Paleta de color y transparencia.
- 49. Paleta de degradados.
- 50. Paleta de muestras.
- 51. Paletas de biblioteca.
- 52. Paleta de atributos.
- 53. Paletas de vista previa de salida.
- 54. Técnicas de maquetación con InDesign.
- 55. Herramientas de selección.
- 56. Herramienta de la pluma.
- 57. Definir el contenido de un marco.
- 58. Pegar texto dentro de imagen.
- 59. Pegar imagen dentro de trazado.
- 60. Invertir un trazado.
- 61. Trayectoria de recortes.
- 62. Efectos de vértice.
- 63. Desvanecer una imagen.
- 64. Técnicas avanzadas de maquetación con InDesign.
- 65. Trazados compuestos.
- 66. Conversión de contornos de texto en trazados.
- 67. Agrupación y desagrupación.
- 68. Alineación de objetos.
- 69. Bloqueo de objetos.
- 70. Exportación.
- 71. Exportación en HTML.
- 72. Exportación en EPS.
- 73. Exportación en archivo de preimprenta.
- 74. Exportación en PDF.
- 75. Preparación de impresión con InDesign.
- 76. Sobreimpresión y transparencia.
- 77. Uso de las zonas de reventado.

#### **Metodología**

En Criteria creemos que para que la formación e-Learning sea realmente exitosa, tiene que estar basada en contenidos 100% multimedia (imágenes, sonidos, vídeos, etc.) diseñados con criterio pedagógico y soportados en una plataforma que ofrezca recursos de comunicación como chats, foros y conferencias…Esto se logra gracias al trabajo coordinado de nuestro equipo e-Learning integrado por profesionales en pedagogía, diseño multimedia y docentes con mucha experiencia en las diferentes áreas temáticas de nuestro catálogo.

#### **Perfil persona formadora**

Esta acción formativa será impartida por un/a experto/a en el área homologado/a por Criteria, en cumplimiento con los procedimientos de calidad, con experiencia y formación pedagógica.

> *En Criteria queremos estar bien cerca de ti, ayúdanos a hacerlo posible: ¡Suscríbete a nuestro blog y síguenos en redes sociales!*

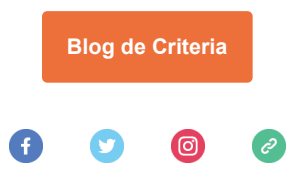